## **AutoCAD Crack**

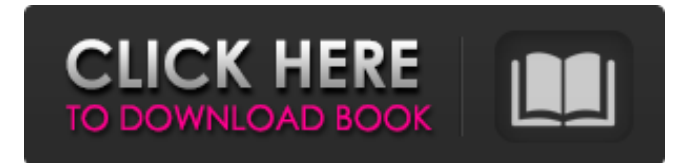

#### **AutoCAD Crack Free Download [Mac/Win] [Latest] 2022**

AutoCAD LT AutoCAD LT is a lightweight software product targeted at individual users, small to medium-sized businesses, and non-profit organizations. Since AutoCAD LT runs on a low-cost platform, low-cost solutions can be achieved for both desktop and mobile users. Unlike AutoCAD, AutoCAD LT does not include either PostScript or PDF printer driver support, and is exclusively a native Windows application. Autodesk continues to maintain support for AutoCAD R16 and earlier versions. Its stated plan is to continue to release patches for those older versions. Support for older products will continue until the next major release, according to Autodesk's current release schedule. AutoCAD's predecessor, the now obsolete Drafting & Annotation System (DAS) was also based on the proprietary Computer-Aided Design System (CAD) technology developed by the Computer-Aided Design Group (CADG) at MIT. As mentioned in the history section, DAS development lasted for 16 years, in collaboration with MIT. The definitive version of DAS was the DAS/1 released in 1982. This product was very well received by users and was marketed heavily in the engineering community. The initial release of AutoCAD was called AutoCAD 2.0, and was available for the Apple II, the Macintosh II, and PC platforms. When you downloaded the first version of AutoCAD, a 30-day trial version was available, and after 30 days, you would be charged \$199 to keep using the software (or at least for as long as the 30-day trial ran). It was not that uncommon for 30-day trial software to still be available for sale at retail outlets on the release date of new products, particularly for high-profile products. The Macintosh version of AutoCAD 2.0 was available on several Macintosh systems, including the Macintosh 128K, Macintosh 512K, Macintosh 512k+128k, and the Macintosh II. AutoCAD 2.0 was available in two editions. The Basic (which was much like the earlier DAS) and the Drafting (which was one of the first true CAD programs). AutoCAD 2.0 Basic was a 3D modeling program. It had many shortcomings, and was considered rather primitive, but in many ways, it was a benchmark for other CAD software at that time. AutoCAD 2.0 Drafting included many advanced capabilities, which were intended

#### **AutoCAD Crack+ [Mac/Win]**

Since Autodesk first released AutoCAD, AutoCAD has been compatible with the Microsoft Windows operating system (OS) and AutoCAD can also be run on MacOS and macOS. AutoCAD can be installed and run on computers running the Microsoft Windows operating system. However, the software also supports both the Microsoft Windows, macOS, and various other Linuxbased operating systems. Using AutoCAD LT AutoCAD LT has been replaced by AutoCAD 2017. However, it is still used by many users, including trainees who do not require the more complex features of AutoCAD. AutoCAD LT is built on the same technology as AutoCAD, and is compatible with a number of third-party AutoCAD-based AutoCAD plug-ins. For example, when the AutoCAD LT utility is installed, the operator will see a new dialogue box on the command line, as shown in the figure. The user can then choose whether or not to keep or delete the plug-in. If AutoCAD LT is used in a network setting, the network path to the installed application must be configured. Communication AutoCAD communicates with users through its commandline interface. For example, a command line allows a user to open a drawing and save it, or export it to another format.

AutoCAD communicates with the operating system by using the Universal Command Language (UCL). UCL interprets all commands typed in the command line into language commands, which are then executed by the operating system. Its graphical

user interface (GUI) is similar to Microsoft Windows. It consists of the command bar at the top of the screen and a number of frames which contain various parts of the drawing. The default configuration includes a Navigation frame, a View frame, the Command bar, the Layers frame, and the Info frame. This is shown in the figure. Exporting AutoCAD LT can export a drawing in various formats, including DWG, DWF, DXF, PDF, BMP, and JPEG. Open vs. closed system In AutoCAD, the "open system" is in effect if the AutoCAD application is installed on a computer running Microsoft Windows; the "closed system" is in effect if the application is installed on a computer running some other operating system. The open system allows third-party developers to create plug-ins that work with AutoC a1d647c40b

## **AutoCAD Free License Key [Win/Mac]**

2. Note down your key which you had been provided by Autodesk. 3. Now open the file and then open the expiry date and add a date after your key is valid. 4. Next click the file and you will be asked to save the file. 5. Now double click the file and it will ask you if you want to run the tool. 6. On the next screen, choose the location where you want to save the file and click the ok button. 7. That's it. Now the image will save. Liked it? Pin It! How To Get Autodesk India Keygen Instructions for using the keygen. 1. Once you login to the autocad.com account you have you can download the file. 2. Open the file and you will be able to see the keygen. 3. Now click the file and on the next screen you will be able to see the login information which you had provided for the registration of Autocad. 4. On the next screen, you will be asked for the license number which you had registered for Autocad. 5. Enter the license number and you will be able to use Autocad. Liked it? Pin It! How To Get Autodesk India Keygen 2016 1. Open the Autocad Account, login and go to your My Account. 2. Once you login to your account, go to the support section and choose the forum. 3. Now scroll down and you will find the Autodesk India 2016 keygen. 4. Now click the image and select Install for Windows. 5. Wait for the download of the software. 6. When the file is complete, open the file and double click it. 7. Click the accept button to use Autocad 2016. Liked it? Pin It! Expired Autocad Licenses 1. Click the Autocad Account and go to the support section. 2. Now click the forum link and select expired license on Windows. 3. You will be redirected to the license expired page. 4. Now choose the license for which you want to renew the license. 5. Now choose the version of Autocad which you want to use. 6. Click the renew license and the license will get renewed.The Disney Family of Companies,

## **What's New In?**

Rename and copy drawings: Save time by using name variants and duplicates in your drawings. Rename or copy variants of a drawing or multiple drawings with one or two mouse clicks. (video: 1:36 min.) Collapse and expand parts of drawings: No longer break apart your drawings into sub-drawings for smaller parts. Place and move multiple components of your drawing onto one page to support your design. (video: 1:32 min.) Bring orders to life on paper: Share orders and send them as PDFs or email files. (video: 1:22 min.) Explore and connect with fellow CAD users: Find people using the same programs you do, and connect with them on LinkedIn, Facebook, YouTube, Twitter, Instagram, and more. (video: 1:30 min.) Extend your knowledge and use your creativity: Discover tutorials and learning resources from Autodesk. Look up a specific topic in the Autodesk Knowledge Base. Choose from more than 20,000 Autodesk video courses from the Asset Store. Learn Autodesk by sharing your drawings on Facebook, Twitter, LinkedIn, and Pinterest. (video: 1:11 min.) Translate: Create custom menus and organize your drawings in a folder structure in your native language. Bring over your personal files from AutoCAD 2018 to gain access to additional languages and features. (video: 1:21 min.) Manage your drawing files: Organize your drawing files with hidden or filtered folder trees, provide only editable access to drawings, or even completely remove drawings from a folder tree. Reorganize folders to make your drawings more accessible. (video: 1:26 min.) See the design of your drawing in context: See what your drawing looks like in the context of your drawing area, but you can still see your drawing as a blueprint. (video: 1:29 min.) Create accurate models: Use multi-range axis objects to import and export your model files. Run automatic filters on parts, materials, linetypes, and more to ensure accurate models. (video: 1:27 min.) Connect with designers all over the world: Share your drawings on the Autodesk network of social networks to receive and provide feedback from other designers. (video: 1:25 min.)

# **System Requirements:**

Mac: Minimum OS: Mac OS 10.10.2 or later Processor: 2.4GHz Intel Core i5 or 2.8GHz Intel Core i7 Memory: 4GB or more RAM Disk: 25GB free space Graphics: Intel HD Graphics 4000 or better DirectX: Version 11 Windows: Minimum OS: Windows 7 Processor: 2.4GHz or higher Graphics: DirectX 11

Related links: